## **KOLAY OPTIK**

**Kolay Optik** sizlerin TEOG sınavlarına hazırlanırken kendinizi ölçüp değerlendirerek eksiklerinizi tamamlamanız ve başarı ortalamanızı artırmak amacıyla telefon ve tabletler için hazırlanmış dijital bir platformdur.

"**TEOG Deneme Seti**"miz içindeki her bir sınavın sonunda bulunan optik formu doldurup Kolay Optik ile okutarak o sınavla ilgili doğru, yanlış, boş ve çoklu yanıtlarınızı görebilirsiniz.

**Kolay Optik** ayrıca size başarı yüzdenizi de göstermektedir. Bu sayede sisteme gönderilmiş diğer sonuçları da değerlendirerek o deneme sınavıyla ilgili kendinizi kıyaslayabileceğiniz genel bir başarı yüzdeniz de belirlenmektedir.

**Kolay Optik** programımızı cep telefonu ya da tabletlerinize aşağıda gösterilen şema ve uyarılar doğrultusunda kurabilir ve her bir deneme için başarınızı ölçebilirsiniz.

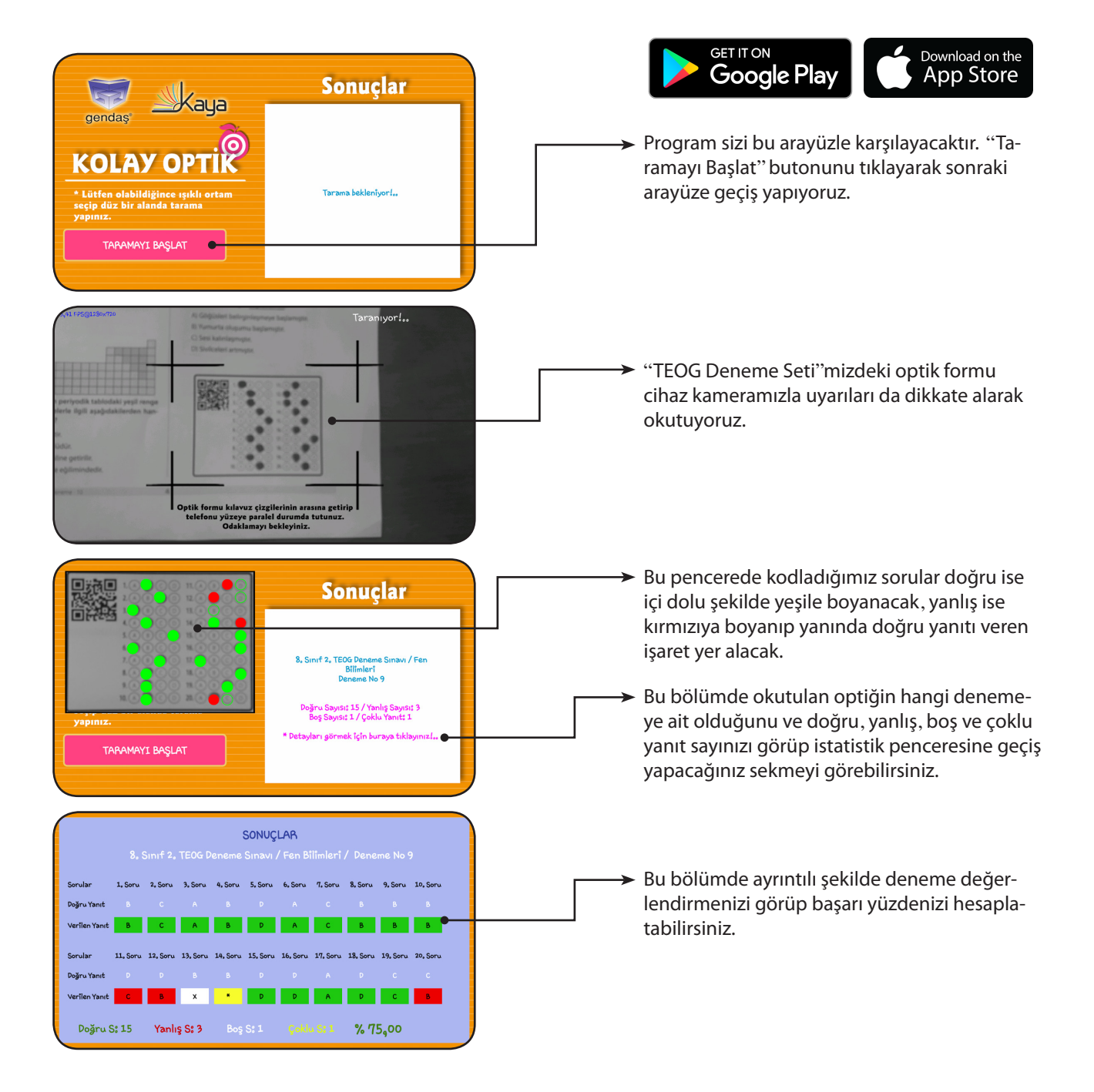